### **AutoCAD Crack With Registration Code For PC**

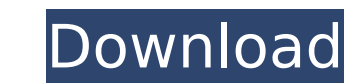

#### **AutoCAD Crack+ Download X64**

The first commercial edition of AutoCAD was an application development system called AutoCAD Release 1 (ARC1), first released in January 1985. ARC1 was a stand-alone application and came with a set of predefined block temp was relatively easy to use. It used bitmapped graphics with a fixed number of available colours. Release 2 of AutoCAD (ARC2), which was released in July 1986, included an improved user interface and 32-bit colour. ARC1 had (ARC3) was first released in November 1989. ARC3 introduced a limited form of integration with other Autodesk software, such as a Windows interface with animation and simulation capabilities, and comprehensive help. ARC3 a (ARC4) was released in July 1990, with new features including a 3D GUI interface, parametric solids, a streamlined command language, and a streamlined Windows interface. Autodesk released the first version of AutoCAD on th with new features including limited parametric modelling and import/export capabilities. The first Autodesk Reunion conference was held in May 1991. ARC4 was ported to the new Microsoft Windows 3.1 operating system. AutoCA summer of 1992. New features included a Windows interface with true transparency, new command functions, and automatic release of parametric commands. ARC6 introduced a 3D layer system. AutoCAD Release 3.5 (ARC7) was relea new feature, polyline linking, which allowed points to be linked automatically to each other. ARC7 included a better way to plot parametric sections. AutoCAD 4 (ARC8) was first released in October 1996. ARC8 included true

### **AutoCAD Free License Key X64**

AcadPlus AcadPlus is a development environment that extends AutoCAD LT and AutoCAD. It is offered both in the form of a paid subscription service and a free software option. There are two ways to access the existing acadpl query tool, with syntax similar to that of MS Access. The second way is to use the acadplus database browser, which provides a graphical user interface allowing for editing and querying of the data. It includes the acadplu powerful search feature that allows searching all acadplus objects in one search. AcadPlus uses the.NET environment to provide extensive object oriented programming features. It also has a command line interface, where you shared between all users of a drawing. AcadPlus has access to AutoCAD LT objects and features. The interfaces are simple and they are supported by a large community of users. Mobile development AutoCAD LT for Android AutoC There are many similarities with AutoCAD LT for desktop computers, as they are based on the same principle. For example, it is possible to open an existing drawing and edit it in the same way. A mobile phone is generally u AutoCAD LT for iOS is a professional drawing application developed by Autodesk, which is mainly targeted at architects and construction professionals. It has similar features to AutoCAD LT for desktop computers. AutoCAD LT implement new features in the iOS version, which can be exported to the desktop version. AutoCAD LT for iOS has been available since 2010. Mobile development Other products See also List of CAD editors for Linux List of Co

# **AutoCAD Crack + With License Key [March-2022]**

Open the Autocad.exe. Click the "start" button Click "run" to execute the autocad.exe. Select the newly created.bat file. It will prompt "ok" on completion. Run the.bat file. It will prompt "ok" on completion. -for- You ma name of the dwg file You may use the following command: autocad.exe -openfile=c:\path\to\file.dwg -zoom=250,250,-zoomname="Zoom",zoomname=-1 autocad.exe -openfile=file.dwg -zoom=250,250,-zoomname="Zoom",zoomname="Zoom",zoo -zoom=250,250,-zoomname="Zoom",zoomname=-1 autocad.exe -openfile=c:\path\to\file.dwg -zoom=250,250,-zoomname="Zoom",zoomname=-1 "Zoom" is the zoom name you want to set "zoomname=-1" is for all to default value "zoomname=1" -zoom=250,250,-zoomname="Zoom",zoomname=1 autocad.exe -openfile=c:\path\to\file.dwg -zoom=250,250,-zoomname="Zoom",zoomname=1 autocad.exe -openfile=c:\path\to\file.dwg -zoom=250,250,-zoomname=2 autocad.exe -openfile=c:\pat

#### **What's New In AutoCAD?**

Step through or add comments to existing drawings: Add comments to existing drawings, quickly and efficiently. Create specific comments and related annotations (footprints, text, and arrows) that all display together at th analyze the results of your edits. Create a report that includes your analysis and add it to your drawing for easy reference. (video: 1:43 min.) Exposure tool for measuring: Easily and quickly measure objects on the screen construct a new geometric object on your screen that appears as a parametric shape. (video: 1:17 min.) Be more productive by using the Visualized Geometry toolset: Consolidate complex objects with the Visualized Geometry t duplicates in your drawings: Quickly spot and remove duplicate objects from a drawing. Select objects and an option will automatically merge them together. (video: 1:26 min.) Improve your workflows with updated drawing too Ribbon Toolbar: Quickly access the standard ribbon tools with a single click. You can also customize your ribbon toolbar with up to six additional tools. (video: 1:09 min.) Clipboard tool: Erase sections of your drawings, the view of an axis, simply move it along the x, y, and z axes. Use it to quickly modify a drawing. (video: 1:13 min.) Insert and search drawings with folder support: Make a new drawing and insert it into a new folder to e min.)

# **System Requirements:**

Minimum: OS: Windows 7, Windows 8, or Windows 10. Processor: 2.8 GHz (Intel Core i5-3470 recommended). Memory: 2 GB RAM. Graphics: 800 x 600 display, 128 MB RAM (nvidia/ati graphics cards) or the recommended DirectX 11 gra

<https://www.energiafocus.it/wp-content/uploads/2022/07/tanemm.pdf> <https://gamelyss.com/wp-content/uploads/2022/07/AutoCAD-19.pdf> <https://autko.nl/2022/07/autocad-20-0-crack-updated-2022/> <https://cambodiaonlinemarket.com/autocad-2017-21-0-crack-pc-windows/> <http://trabajarenlafrater.com/wp-content/uploads/2022/07/AutoCAD-5.pdf> <http://shaeasyaccounting.com/autocad-crack-27/> <https://officinabio.it/wp-content/uploads/2022/07/olymgau.pdf> [https://empoweresports.com/wp-content/uploads/2022/07/AutoCAD\\_Crack\\_\\_For\\_Windows\\_2022.pdf](https://empoweresports.com/wp-content/uploads/2022/07/AutoCAD_Crack__For_Windows_2022.pdf) <https://decorhubng.com/wp-content/uploads/2022/07/maling.pdf> <https://royalbeyouty.com/2022/07/23/autocad-crack-torrent-free-download/> <https://chickenrecipeseasy.top/2022/07/23/autocad-crack-with-registration-code-free-3264bit-april-2022/> <https://4w15.com/autocad-2019-23-0-crack-activation-key-free/> <https://www.mrfoodis.de/wp-content/uploads/2022/07/AutoCAD-15.pdf> <https://debit-insider.com/wp-content/uploads/2022/07/ambcedr.pdf> <http://bariatric-club.net/?p=40141> <https://gamersmotion.com/autocad-crack-for-pc/> <https://unsk186.ru/wp-content/uploads/radmtava.pdf> <https://webkhoacua.com/autocad-2021-24-0-crack-registration-code-free-download-x64/> <http://testthiswebsite123.com/?p=9142> <https://togetherwearegrand.com/autocad-crack-torrent-download-for-pc/>